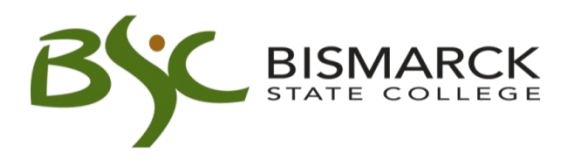

## **Student Procedure – Advanced Placement (AP)**

Students who have completed Advanced Placement (AP) courses in high school and who wish to have the credits posted to the official Bismarck State College transcript must follow the procedure below.

- 1. The student reviews the BSC Student Policy Advanced Placement.
- 2. The student contacts College Board to request an official AP Grade Report to be sent directly to the Alternative Learning office at BSC. "Student" copies of AP grade reports will not be accepted.
- 3. When the official score report is received, the Alternative Learning office will contact the student via their campus email regarding the next steps.

College Board Website[: https://apscore.collegeboard.org/scores/score-reporting](https://apscore.collegeboard.org/scores/score-reporting)

BSC School Code 6041

Bismarck State College Alternative Learning Office 1500 Edwards Ave Bismarck, ND 58501

Email: [marla.hagemeister@bismarckstate.edu](mailto:marla.hagemeister@bismarckstate.edu) Office: Jack Science Center (JSC) 301C Phone:(701) 224-2573